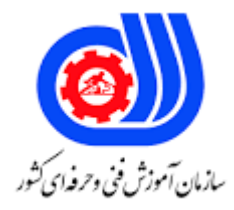

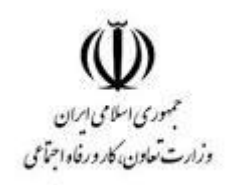

## **نمونه سؤاالت:**

## **الگو سازی لباس با رایانه**

## **کد استاندارد: 7-91/44/1/1**

**معاونت پژوهش، برنامه ریزی و سنجش مهارت دفتر سنجش مهارت و صالحیت حرفه ای**

```
-1برنامه را بایستی در ..........................نصب کنیم.
                                                                    الف -هر درایو دلخواه
                     ب -درایو پیش فرض برنامه )یعنی درایوی که ویندوز در آن نصب است C)
                                                            ج -درایو DVD RW Drive
                                                                             د -درایو D
                  -2برای دریافت کدفعالسازی نرم افزار به کدامین اطالعات زیر قطعا نیاز داریم؟
                                                          الف -فقط شماره سریال نرم افزار
                                                                    ب -فقط شناسه رایانه
                                                 ج -شماره سریال نرم افزار و اطالعات کاربر
                                                           د -شماره سریال و شناسه رایانه
                 -3کدفعالسازی برنامه براساس کدام بخش سخت افزاری رایانه ساخته می شود؟
                                                              الف -پردازند<mark>ه رایانه (CPU</mark>)
                                            ب -شناسه دیسک سخت رایانه (Hard Disk)
                                                  ج -شناسه حافظه تصاد<mark>فی رایانه (RAM</mark>)
                                                         د -مشخصات کارت گرافیکی رایانه
  -4نرم افزار بر روی چند سیستم قابلیت نصب دارد و چند بار می توان کد فعالسازی دریافت کرد؟
                       الف -بر روی هر تعداد سیستم می توان نصب کرد و کد فعالسازی گرفت.
   ب -فقط بر روی یک سیستم می توان نصب کرد ولی می توان بارها کد فعالسازی دریافت کرد.
                       ج -با دریافت یک کد فعالسازی می توان بر روی هر سی<mark>ستمی نصب کرد.</mark>
د -فقط بر روی یک سیستم می توان نصب کرد و فقط یک بار کد فعالسازی می توان دریافت نمود.
                                   5<mark>-مع</mark>ادل انگلیسی <mark>الگ</mark>وی پاترن بالاتنه جلو کدام یک است؟
                                                                            الف-Front
                                                                              ب-Back
                                                          Bodice Sloper,Front-ج
                                                           Bodice Sloper,Back-د
                                            -6معادل انگلیسی الگوی آستین کدام یک است؟
                                                                           الف-Sleeve
                                                                              ب-Neck
                                                                            Facing-zد-Extras
                                            -7معادل انگلیسی الگوی سجاف کدام یک است؟
                                                                           الف-Sleeve
                                                                             ب-Collar
                                                                            Facing-zد-Extras
```
-8ذخیره ی مدل انتخابی را بایستی........... الف -در هر درایوی و ترجیحاً با حروف انگلیسی انجام داد. ب -در هر درایوی می توان انجام داد. ج -در درایو D انجام داد. د -در درایو Drive RW DVD انجام داد. -9جهت فراخوانی مدل های ذخیره شده باید............ الف -از درایو C آن ها را بخوانیم. ب -از منوی فایل گزینه ی باز کردن را انتخاب کنیم. ج -از پنجره ی panel control استفاده کنیم. د -از درایو Drive RW DVD آنها را بخوانیم. -10جهت ذخیره سازی مدل طراحی شده ، کدام مسیر صحیح می باشد؟ الف -منوی فایل ( ذخیره <mark>ساز</mark>ی مدل) ب -منوی عملیات ) فراخوانی مدل ج -منوی عملیات ( ذخیره تمام مدل ها  $\circ$  ( ctrl+s ) د -دکمه ی -11وارد کردن اطالعات مربوط به اندازه گیری شخصی ازکدام مسیر صحیح می باشد؟ الف -منوی اندازه گیری (اندازه گیری مرحله ای (مرحله ی ۱) مرحله ی 1) مرحله ی ۳ ب -منوی اندازه گیری (اندازه گیری مرحله ای (مرحله ی ۲ <mark>(مرحله ی ۲</mark> ج -منوی اندازه گیری (اندازه گیری مرحله ای (مرحله <mark>ی ۱</mark> د -منو فایل-جدی<mark>د- اندازه های بدن- ثبت اندازه های شخص</mark>ی -12هنگام استفاده از دو سایز متفاوت از سایز های استاندارد باالتنه و پایین تنه، کدام اندازه را بایستی کنترل کرد؟ الف -اندازه ی باسن بزرگ ب -اندازه ی باسن کوچک ج -اندازه <mark>ی دور</mark> کمر د -اندازه ی آنتی ژامپ -13از چه ابزاری برای تغییر گشادی در قسمتهای مختلف الگو میتوان استفاده کرد؟ الف -ابزار تنظیمات ب -ابزار جابه جایی قطعه ج -ابزار ساسون د -اندازهگیری -14چگونه می توان برای مدل، آستین اضافه کرد و یا مدل آستین را تغییر داد؟ الف -منو فایل-جدید-متد- استین ب -از کادر روی مچ مانکن ج -از منوی برازش د -از منوی تنظیمات

```
ابزار برش پرنسسی در چه مدلهایی کاربرد دارد؟\mathrel{\vdash} 15الف -همهی مدلها
                                                                                  ب -مدلهای زنانه
                                                                    ج -مدلهای شامل برش پرنسسی
                                                                     د -مدلهای با درجه گشادی زیاد
                                            \cdot16برای طراحی دامن ماهی از چه ابزاری استفاده میکنیم16الف -ابزار گره
                                                                                 ب -ابزار لبۀ عمودی
                                                                                       ج -ابزار دامن
                                                                                   د -ابزار تنطیمات
-17کدام گزینه در پنجره نمایش چیدمان مدل بر روی پارچه، قطعه الگوی انتخابی را 180درجه میچرخاند؟
                                                                                      الف-Folded
                                                                                           ب-Flat
                                                                                          Copy-zد -چرخش 180 درجه
                                                          -18کاربرد اصلی ابزار چیدمان مدل چیست؟
                                                                                     الف  <mark>-</mark>چاپ الگو
                                                                                   ب -چاپ با پالت
                                                                               ج -<mark>پیش نمایش چاپ</mark>
                                                                   د -محاسبه میزان پارچه ی مصرفی
                                                 -19از کدام منو میتوان پهنای کمر شلوار را تغییر داد؟
                                                                               الف -<mark>منوی تنظیمات</mark>
                                                                             ب -منوی برازش شلوار
                                                                                       ج -منوی فاق
                                                                             د -ابزار جابه جایی قطعه
                                                       -20الگوها را میتوان ............................. چاپ کرد.
                                                                  الف -فقط با خطوط برش(با زا<mark>پاس)</mark>
                                                                  ب -فقط با خطوط الگو)بدون زاپاس(
                                                              ج -هم با خطوط برش و هم خطوط الگو
                                                                                د -فقط سیاه و سفید
                                                                -21برای پالت گرفتن بایستی .............
                                                                    الف -از الگو خروجی dxf بگیریم.
                                                       ب -الگو را با همان فرمت نرم افزار ذخیره کنیم.
                                                             ج -الگو را با فرمت Doc خروجی بگیریم.
                                د -الگو را ابتدا با فرمت نرم افزار ذخیره می کنیم و سپس پالت میگیریم.
```

```
-22برای چاپ با پالت حاشیه های دور صفحه در منوی تنظیمات صفحه چه اندازه بایستی باشد؟
                                                                      الف -برحسب عرض کاغذ پالتر
                                                       ب -باال و پایین ، 1mm - چپ و راست 1 mm
                                                           ج -باال و پایین ، 1mm - چپ و راست صفر
                                                           د -باال و پایین ، صفر - چپ و راست هم صفر
                                     -23کدام یک از گزینه های زیر می تواند ابعاد الگو را به ما نشان بدهد؟
                                                                              الف -اندازه های مرجع
                                                                             ب -صفحه ی شطرنجی
                                                                                    ج -الگوی قالب
                                                                          د -منو تبدیل تغییر اندازه
                                             -24کدام یک ازموارد زیر از زیر منوهای منوی نمایش است ؟
                                                                       الف -صفحه نمایش شطرنجی
                                                                                 ب -خطوط مرجع
                                                                               ج -اندازه<mark>های مرجع</mark>
                                                                            د -خلا<mark>صه اطلاعات م</mark>دل
                                              -25کدام یک ازموارد زیر از ویژگیهای منوی نمایش است ؟
                                                                             الف -صفحه شطرنجی
                                                                              ب -نمایش ابعاد <mark>مدل</mark>
                                                                         ج -نمایش میزان گشادیها
                                                                       د -نمایش خطوط موازنه افقی
           -26با انتخاب دو سایز متفاوت باالتنه و پایین تنه از سایزهای استاندارد ، به کدام اندازه باید توجه کرد؟
                                                                               الف -اندازه دور سینه
                                                                          ب -اندازه دور باسن بزرگ
                                                                                 ج -اندازه دور کمر
                                                                          د -اندازه دور باسن کوچک
                                             -27مسیر ذخیره سازی الگوهای طراحی شده کدام یک است؟
           C:\Program Files\Jame_Bartar_Design_Software\Jamesw\file\tools -الف
                     C:\Program Files\Jame Bartar Design Software\Jamesw\file-ب
C:\Program Files\Jame_Bartar_Design_Software\Jamesw\file\patterndefaults -ج
                                                                                    file-save-د
                                          -28با چه فرمتی میتوانیم الگوهای دیگر را به برنامه اضافه کنیم؟
                                                                                         الف-tiff
                                                                                         ب-jpg
                                                                                          doc_{\tau}د-gpd
```

```
-29الگوهای پیش فرض برنامه را در چه نرم افزارهایی بدون تبدیل فرمت میتوان ویرایش کرد؟
                                                                           الف -نمی شود فقط در خود نرم افزار
                                                                              ب -در نرمافزارهای طراحی لباس
                                                                                   ج -در نرمافزارهای Office
                                                                                       د -در تمامی نرمافزارها
-30پیروی افراد از مجموعه دستورها و عادت های خوب و دوری جستن آنها از رفتارها وعادت های غلط که از بروز و اشاعه 
                                                                     بیماری ها جلوگیری می_کند چه نام دارد ؟
                                                                                    الف -رعایت بهداشت فردی
                                                                                    ب -بهداشت فردی عمومی
                                                                                          ج -بهداشت محیط
                                                                                                د -هیچکدام
                                                         -31بهترین روش جمع آوری زباله در کارگاه کدام است ؟
                                                                                          الف -سوزاندن زباله
                                                                                      ب -استفاده از پالستیک
                                                                     ج -استفاده از کیسه های نایلونی تیره رنگ
                                                       د -استفاده از کیسه های نایلونی تیره رنگ با استحکام کافی
                  32-منبع اصلی نور طبیعی به ترتیب ........... و روشنایی مصنوعی <mark>با استفاده از ............. تأمین</mark> می شود .
                                                                                           الف -مهتاب - برق
                                                                            ب -المپ های الکتریکی - خورشید
                                                                            ج  -خورشید - لا<mark>مپ</mark> های الکتریکی
                                                                                             د -برق - مهتاب
                         <mark>33</mark>چرا در هنگام کار با کامپیوتر باید از فیلترهای مخصوص بر روی صفحه آن استفاده کرد ؟
                                                                                الف -جهت شفاف بودن تصاویر
                                                                   ب -حفاظت چشم ها از پرتوگیری بیش از حد
                                                                               ج -تمیز ماندن صفحه کامپیوتر
                                                                                                د -هیچکدام
                                             34-کدام گزینه از علائم ناشی از مسمومیت با کربن دی اکسید است ؟
                                                                              الف -ناراحتی تنفسی وتنگی نفس
                                                                           ب -بی هوشی که منجر به مرگ شود
                                                                                          ج -ضایعات چشمی
                                                 د -ناراحتی تنفسی وتنگی نفس- بی هوشی که منجر به مرگ شود
                               -35از راه های کنترل گرد و غبار کدام گزینه وسیله حفاظت فردی محسوب می شود ؟
                                                                                                  الف -تهویه
                                                                                               ب -جداسازی
                                                                                           ج -ماسک تنفسی
```

```
د -پاالیش هوا
                                          کدام نوع از خستگی به فعالیت های عصبی و فکری مربوط می شود ؟\rm 36الف -خستگی ماهیچه ای
                                                                                        ب -خستگی روانی
                                                                                       ج -خستگی مزمن
                                                                                       د -خستگی عمومی
              -37مفهوم » به دست آوردن و اندازه گیری ابعاد و اندازه بدن انسانهاست « به کدام گزینه مربوط می شود ؟
                                                                                           الف -کالری کار
                                                                                          ب -اندازه گیری
                                                                                            ج -آرگونومی
                                                                                           د -آنتروپومتری
-38با توجه به تعریف گزینه درست را مشخص کنید ؟)محلی که در آن تعدادی کارگر به منظور انجام یک فرآیند صنعتی که 
                                                        منجر به تولید یک فرآورد<mark>ه می شود مشغول کار هستند) .</mark>
                                                                                            الف -کارخانه
                                                                                              ب -کارگاه
                                                                                            ج -آشپزخانه
                                                                                             د -هیچ کدام
                                       -39کدام مورد از عوامل اصلی برای ایجاد حریق معمولی محسوب نمی شود ؟
                                                                                          الف -سرد کردن
                                                                                        ب -ماده سوختنی
                                                                                                ج -گرما
                                                                                              د -اکسیژن
                     40-اطلاعات از روی حافظه فلش به صورت........... حذف و وارد سطل بازیافت............
                                                                               الف -غیر مستقیم می شود
                                                                                     ب -مستقیم-می شود
                                                                                ج -غیر مستقیم-نمی شود
                                                                                     د -مستقیم-نمی شود
              -41یک روش ساده برای جستجوی فایل یا پوشه استفاده از کادر...........در منوی ........است.
                                                                                     start-search -الف
                                                                                     search-start -ب
                                                                              all program-search -\inftyall program-start -د
                                                        -42باالترین نوار در پنجره نوار .................. نامیده می شود.
                                                                                               الف- عنوان
                                                                                                 ب- ابزار
```

```
ج- افزار
                                                  د- وظیفه
       -43به طور کلی سیستم دارای سه بخش......و.....و....می باشد.
                                 الف- عملیاتی،ریاضی،خروجی
                                   ب- ورودی،خروجی،منطقی
                                   ج- ریاضی،منطقی،خروجی
                                  د- ورودی،عملیاتی، خروجی
                -44نرم افزار جمینی چه نوع نرم افزاری می باشد؟
                                              الف- گرافیکی
                                             ب- الگو برش
                                            ج- انیمیشن ساز
                                    د- طراحی سه بعدی لباس
۴۵ فضای خالی در کامپی<mark>وتر</mark> برای نصب نرم افزار چه مقدار م<mark>ی باشد؟</mark>
                                               الف- 1 گیگ
                                                ب- 2 گیگ
                                                ج- 3 گیگ
                                                 د- 4 گیگ
 -46برای شروع به کار در نرم افزار باید روی کدام کلید کیلیک کرد؟
                                   الف- شروع یک پروژه جدید
                                   ب- شروع یک ذخیره سازی
                                             ج- بستن پروژه
                                           د- باز کردن پروژه
                         -47نرم افزار جیمینی چند بعدی است؟
                                               الف- 2 بعدی
                                                 ب- 3بعدی
                                                 ج- 4 بعدی
                                                 د- 1 بعدی
 -48برای رسم الگو صفحه را با سایز مورد نظر چگونه باز می کنیم؟
                                     window-open -الف
                                      windows-new -ب
                                             file-new -zfile-open -د
                        -49برای ساماندهی فایلها بکار می رود؟
                                                 الف- آیکن
                                                   ب- فایل
                                                  ج- پرونده
```
د- پوشه -50برای شروع کار و کشیدن الگو روی کلید.......کلیک کنید که شکل آن بصورت .......می باشد الف- ابزار متن-فلش ب- ابزار رسم-پیکان ج- ابزار متن-دایره د- ابزار رسم-خط -51به ناحیه ای که نقاط و خطوط ناشی از عملیات های طراحی هندسی)ساخت الگو(در آن نمایش داده می شود،چه میگویند؟ الف- مونیتور ب- دسکتاپ ج- فضای کار د- صفحه نمایش -52یک یا چند الگو همزمان می توانند با حرکت...... بچرخند با........ کلیلک روی الگو نشانه های چرخش اطراف آن ظاهر می شود الف- دست- دوبار ب- دست- یکبار ج- ماوس- یکبار د- ماوس- دوبار -53در صورتی که حین جابه جایی یک نقطه کلید........ نگهدارید کلیه نقاط موجود خاصیت مغناطیسی پیدا کرده و روی هم قرار می گیرند. الف- alt ب- ctrl shift  $-z$ د- 4f -54با درگ کردن ماوس روی محدوده ای از فایل ها و پوشه ها چه اتفاقی می افتد؟ الف- انتخاب گروهی می شود ب- انتخاب تکی می شود ج- حذف می شود د- کپی می شود -55نام قطعه در کجا نمایش داده می شود؟ الف- روی نوار ابزار ب- روی محور ج- روی سایز د- روی سند -56در هنگام چرخش تکه الگو گزینهhorizontally piece aling را انتخاب نمایید قطعه چرخنده در جهت.... می چرخد الف- افقی ب- عمودی ج- اریب

```
د- سر و ته می شود
                              -57عملکرد دکمه maximaz در نوار عنوان چه می باشد؟
                                     الف- پنجره را به کوچکترین حالت ممکن در می آورد
                 ب- پنجره را به بزرگترین صورت ممکن و به صورت تمام صفحه در می اورد
                                    ج- پنجره را به شکل دکمه در نوار وظیفه در می اورد
                                                              د- پنجره بسته می شود
                            -58برای جدا کردن تکه باال و پایین یقه انگلیسی چه باید کرد؟
                                                     الف- از ابزار cut استفاده می شود
                                  ب- الگو را کپی کرده و خطوط اضافی را حذف می کنیم
                                                 ج- از ابزار tocurve استفاده می شود
                                                     د- الگو را انتخاب و کپی می کنیم
      ۵۹-برای رسم دقیق یک نق<mark>طه</mark> بر پایه نقاط هندسی،ارقام ایکس و ایگرگ باید ....... باشد.
                                                                          الف- اصفر
                                                                            ب- یک
                                                                             ج- ده
                                                                             د- صد
-60برای پاک کردن قسمت های رسم شده بعد از انتخاب آن از چه ابزاری میتوان استفاده کرد؟
                                                                        الف- knife
                                                                       ب- eraser
                                                                         zoom -zshape tool -د
 ۶۱<del>-ب</del>رای جابجایی کادر وسط صفحه <mark>از ابزار ....... و برای رسم خط از ابزار........استفاده می شود.</mark>
                                                                 bezier-pen -الف
                                                                  zoom-pan -ب
                                                                     pen-pan -zpan-pen -د
                            -62برای نوشتن متن روی کادر از چه ابزاری استفاده می شود؟
                                                                   text tool -الف
                                                                    pick tool -ب
                                                                     pan tool -zcrop tool -د
                                          -63ابزار........برای رسم کردن خط به کار میرود.
                                                                   الف- freehand
                                                                           ب- pen
                                                                     ج- polygon
                                                                     pick tool -د
```

```
-64برای ایجاد یک اوازمان روی الگو به چند نقطه نیاز می باشد؟
                                                                                                    الف- 1 نقطه
                                                                                                     ب- 3 نقطه
                                                                                                      ج- 4 نقطه
                                                                                                      د- 5 نقطه
                     -65بعد از قرینه کردن الگو برای برداشتن خط مرکزی بعد از انتخاب آنرا از کدام کلید استفاده می ود؟
                                                                                                  الف- ابزار قرینه
                                                                                    ب- کلید حذف الگو قرینه شده
                                                                                ج- کلید حذف محور تقارن مرکزی
                                                                                                د- ابزار تراز خط
-66روی تکه الگویی که پیلی درآن به شکل.........باز شده استنمی توان اصالحاتی انجام دادهمچنین قطعه ای که پیلی به شکل 
                                                          .......باز شده است نمی توان مجدد به پیلی بسته <mark>تبدیل نمود.</mark>
                                                                                               الف- افقی-عمودی
                                                                                               ب- عمودی -افقی
                                                                                                  ج- دایم<mark>-موقت</mark>
                                                                                                   د- موقت-دایم
 -67در برنامه طراحی الگو هنگام استفاده از کلید ایجاد پیلی به شکل اتوماتیک در محل های تا خوردن آن ........ایجاد میشود.
                                                                                                     الف– چرت
                                                                                                          ب- تا
                                                                                                        ج- کوک
                                                                                                    د- خط چین
                                    -68کدام گزینه زیر جز روشهای ایجاد چرت (موازنه)نرم افزار طراحی الگو نمی باشد؟
                                                                                             الف- چرت فاصله ای
                                                                                                 ب- چرت گوشه
                                                                                                 ج- چرت تقاطع
                                                                                                 د- چرت منحنی
      -69برای از بین بردن موازنه ایجاد شده روی الگو ابتدا روی آن کلیک کرده و از منوی سمت......کلید.......را انتخاب کنید.
                                                                                           الف- چپ-حذف چرت
                                                                                           ب- راست-حذف چرت
                                                                                           ج- چپ-ویرایش چرت
                                                                                           د- راست-ویرایش چرت
                           -70تغییر شکل منحنی از طریق ..... نقظه و یا....... خط منحنی یا حرکت ماوس انجام می شود؟
                                                                                         الف- حرکت دادن-حذ ف
                                                                                      ب- حرکت دادن-جابه جایی
                                                                                         ج- اضافه کردن به-حذف
                                                                                     د- اضافه کردن به- جابه جایی
```

```
-71بعد از قرینه کردن الگو برای برداشتن خط مرکزی بعد ار انتخاب ان از کدام کلید استفاده می شوئ؟
                                                                                                     الف- ابزار قرینه
                                                                                       ب- کلید حذف الگو قرینه شده
                                                                                          ج- کلید حذف محور تقارن
                                                                                                    د- ابزار تراز خط
-72هنگام درج متن روی الگو اگر همزمان کلید ctrl را نگه دارید محور متن خطی به شکل خواهد بود کدام گزینه صحیح نیست؟
                                                                                                       الف- عمودی
                                                                                                          ب- افقی
                                                                                                          ج- رنگی
                                                                                                     د- دارای زاویه
                                            -73برای کوچک نمایی کل مجموعه کار از کدام کلید میان بر استفاده می شود؟
                                                                                                          الف- 2F
                                                                                                          ب- 3F
                                                                                                           ج- 4F
                                                                                                            د- 5F
                         -74چگونه میتوانیم قطعاتی که در هنگام کپی و فراخوانی در پروژه مخفی شده اند را نمایان می کند؟
                                                                                            الف- با انتخاب قطعه الگو
                                                            ب- با انتخاب قطعه الگو از انبار و انتخاب گرینه بررسی قطعه
                                                                                       ج- انتخاب گرینه بررسی قطعه
                                                                          د- انتخاب گرینه فراخوانی قطعه الگو از انبار
                                          -75برای چاپ الگو و آماده کردن آن برای برش از چه دستگاهی استفاده می شود؟
                                                                                                         الف- پالتر
                                                                                                   ب- چاپگر خانگی
                                                                                                     ج- چاپ افست
                                                                                                     د- چاپ سیلک
                                                                   -76نوع کاغذ مورد استفاده برای چاپ الگو.....می باشد.
                                                                                                     الف- کاغذ الگو
                                                                                                      ب- کاغذ رول
                                                                                                     ج- کاغذ گراف
                                                                                                    د- کاغذ پوستی
                                             -77اگر کاغذ مورد استفاده در دستگاه چاپ الگو از نوع ورق باشد چه باید کرد؟
                                                                                       الف- سایز الگو را کوچکتر نمود
                                                                                         ب- سایز الگو را بزرگتر نمود
                                                                                ج- طول و عرض آنرا به دستگاه بدهید
                                                                                   د- اندازه اریب آنرا به دستگاه بدهید
                                           -78کدام گرینه جز خصوصیات خط راستای الگو در نرم افزار جیمینی نمی باشد؟
```

```
الف- الگو را می توان به وسیله خط راستا چرخاند
                                                ب- برنامه برای چیدمان اتوماتیک به خط راستا نیاز دارد
                                                            ج- خط راستا نباید محیط الگو را قطع کند
                                                          د- خط راستا برای دیده شدن نباید بلند باشد
                                            -79کدام یک از موارد زیر را نمی توان با اندازه گیری سنجید؟
                                                                 الف- اندازه گیری فاصله بین دو نقطه
                                                                               ب- نقاط تعیین شده
                                                               ج- اندازه گیری زاویه و مساحت قطعات
                                                                    د- انتقال یک نقطه روی خط درز
                          -80کدام گزینه در استفاده از خطوط شطرنجی روی صفحه کار صحیح نمی باشد؟
                                                                 الف- استفاده آسانتر با اندازه مشخص
                                                                                ب- تراز قطع<mark>ات ا</mark>لگو
                                                                      ج- جلوگیری از رسم اشتباه الگو
                                                                           د- قرار گیری قطعات الگو
                      -81کدام یک از موارد زیر جز مجموعه یسایز در برنامه طراحی الگو تعریف نشده است؟
                                                                      grl-mudium-llams -الف
                                                                                F - FY - F9 - FA -lx.m.l.s -zد- کوتاه، متوسط، بلند
-82در صورتی که کاربر قصد سایز بندی کردن فقط چند سایز مورد نظر را دارد از کدام گزینه باید استفاده کرد؟
                                                     الف- اشکار کردن مجموعه سایز های استفاده نشده
                                                             ب- مخفی کردن سایز های استفاده نشده
                                                       ج- اشکار کردن مجموعه سایز های استفاده شده
                                                              د- مخفی کردن سایز های استفاده شده
                                                        -83کدام روش جز سایز بندی نقاط نمی باشد؟
                                                                            الف- سایر بندی هندسی
                                                                                    ب- سایر بندی
                                                                           ج- l سایر بندی پارامتری
                                                                               د- سایر بندی مشتق
                                    -84سایز بندی هندسی به کدامیک از گزینه های زیر اطالق می شود؟
                                                                               الف- متد ساخت الگو
                                                                 ب- سایز بندی طبق خطوط مستقیم
                                                                  ج- سایز بندی طبق خطوط منحنی
                                                                     د- سایز بندی در اشکال مختلف
                        -85برای سایز بندی الگوها به شیوه های دستی از کدام گزینه زیر استفاده می شود؟
                                                                            الف- سایر بندی هندسی
```

```
ب- سایر بندی
                                                                                              ج- l سایر بندی پارامتری
                                                                                                   د- سایر بندی مشتق
-86هنگام ایجاد چرت فاصله ای در صورتیکه می خواهید دقیقا روی یک نقطه چرت ایجاد کنید از کدام کلید استفاده می کنید؟
                                                                                                           الف- shift
                                                                                                              ب- Alt
                                                                                                             ج- ctrl
                                                                                                              د- Esc
                                      -87به کمک بلند یا کوتاه کردن قد الگو،در کدام گزینه نمی توان تغییرات ایجاد نمود؟
                                                                                                       الف- بازی یقه
                                                                                                        ب- قد آستین <mark>ا</mark>
                                                                                                         ج- قد لباس <mark>ا</mark>
                                                                                                      د- گشادی لباس
                                                              -88برای ایجاد یک اوزمان روی الگو به چند نقطه نیاز است؟
                                                                                                        الف- یک نقطه
                                                                                                          ب- سه نقطه
                                                                                                        ج- چهار نقطه
                                                                                                          د- پنج نقطه
                   ۸۹-<mark>برای اینکه بخواهیم دامن فون طرا</mark>حی کنیم باید چه <mark>نوع دامنی را انتخاب و از کدام ابز</mark>ار اس<mark>تفاده کن</mark>یم؟
                                                                                      الف- دامن اولیه، ابزار عالمت موازنه
                                                                                             ب- دامن اولیه، ابزار پیلی
                                                                                             ج- دامن اولیه، ابزار اوزمان
                                                                                                    د- الگوی دامن فون
                                   -90در الگوی باالتنه پشت فاصله بین دو نقطه 2P و 3P را با کدام کلید ایجاد می کنیم؟
                                                                            الف- ایجاد نقطه به فاصله های افقی مشخص
                                                                           ب- ایجاد نقطه به فاصله های عمودی مشخص
                                                                     ج- ایجاد نقطه به فاصله های عمودی و افقی مشخص
                                                                                              د- کلید فراخوانی عملیات
                                                                        -91در الگوی باالتنه جلو نقش نقطه 5P چیست؟
                                                                                                       الف- خط سینه
                                                                                                   ب- خطهای مرکزی
                                                                                                  ج- خط مرکزی پشت
                                                                                                   د- خط مرکزی جلو
                                              -92در چه صورتی می توانیم اطمینان داشته باشیم که الگو کامل شده است؟
                                                                                           الف- با کلیک روی نقاط الگو
                                                                                                         ب- ابزار رسم
```
ج- طراحی هندسی د- نمایش قطعه الگو بصورت رنگی -93برای مدلسازی یقه دراپه کدام قسمت از الگو را تغییر می دهیم؟ الف- از خط مرکزی جلو روی خط سینه را برش زده اوزمان می دهیم ب- خط مرکزی جلو از خط کارور تا حلقه را اوزمان می دهیم ج- یک دوم هالل گردن جلو را تا نقطه زیر بغل برش داده اوزمان می دهیم د- قسمت پنس سرشانه را برش زده بین آن پیلی می دهیم -94چنانپه بخواهیم لبه بلوز یا دامن در یک سمت از پهلو بلندتر از طرف دیگر طراحی کنیم چه عملیاتی را انجام می دهیم؟ الف- الگوی کامل ایجاد کرده نقطه خط مرکزی را جابجا می کنیم ب- در یک چهارم الگو از قسمت پایین خط اریب می کشیم ج- الگوی کامل ایجاد کرده نقطه خط پهلو از یک سمت را جابجا می کنیم د- در یک چهارم الگو از قسمت پهلو خط اریب می کشیم ۹۵-ابزار و وسایل کمک ر<mark>سانی به افراد حادثه دیده در کجا نگهد</mark>اری می شود؟ الف- کمد ب- کابینت آشپز خانه ج- جعبه فلزی د- جعبه کمکهای اولیه -96به منظور کاهش خستگی پاها چه باید کرد؟ الف- اززیر پایی استف<mark>ا</mark>ده کرد ب- صندلی را بلند تنظیم کرد ج- از نور مناسب استفاده نمود د- دستها را روی میز قائم کنید ۹۷-فاصله صندلی با میز کار باید طوری تنظیم شود که دست ها بهه صور ت ......روی صفحه کلید قرار گیرند. الف- عمود ب- اریب ج- قائم د- افقی -98ارگونومی چیست؟ الف- رعایت مقررات در کار ب- نو آوری ج- تطبیق انسان با ماشین و ابزار د- استفاده از کامپیوتر -99کدام گزینه جزء وسایل کمک های اولیه نیست؟ الف- نوار چسب قرقره ای ب- آمونیاک ج- نخ و سوزن

د- قیچی -100برای حرکت دادن راحت ماوس چه باید کرد؟ الف- ماوس را روی شیشه حرکت داد ب- از ماوس پد استفاده شود ج- ماوس را روی کاغذ حرکت داد د- از مونو پد استفاده شود